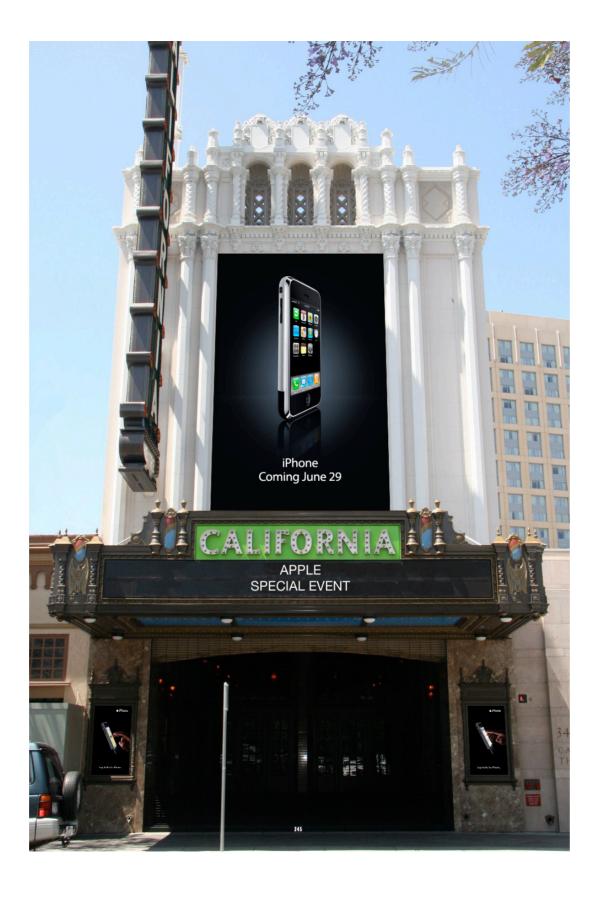

IPPLE - IPHONE LAUNCH EVENT

7

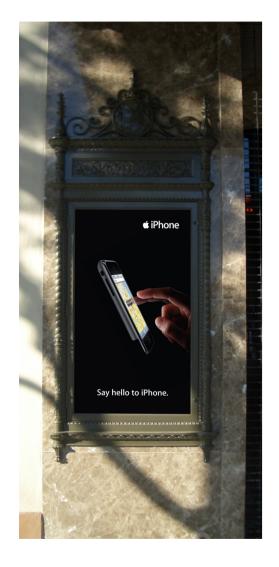

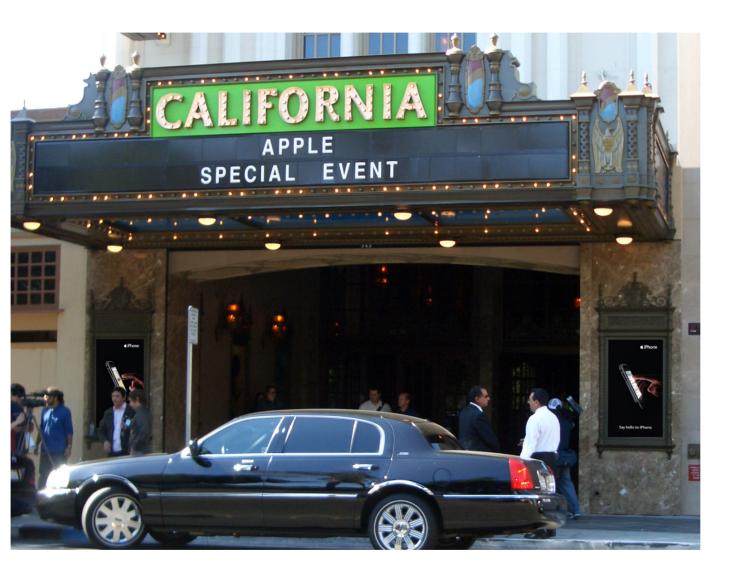

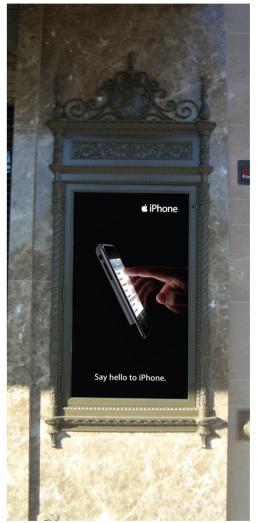

PPLE - IPHONE LAUNCH EVENT - MAIN ENTRANCE POSTERS (IN-SIT OF 9

7

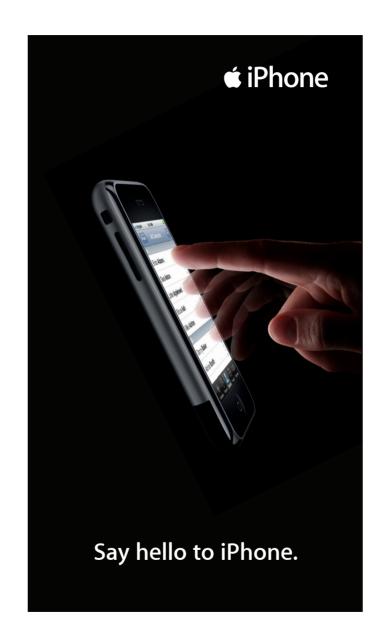

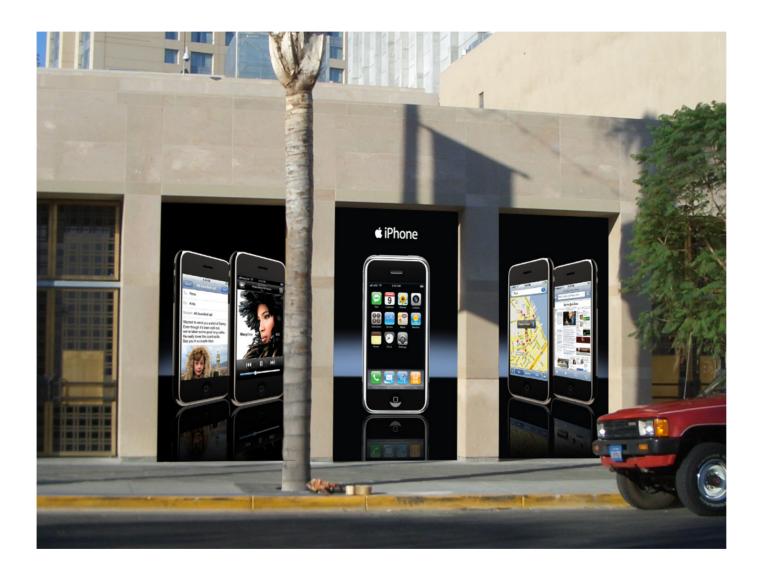

0F 7

THE RIGHT SIDE EXTENSION OF THE THEATER FEATURED THREE IMAGES OF THE IPHONE REPRESENTING PHONE... BREAKTHROUGH INTERNET DEVICE, BEST IPOD EVER, AND A REVOLUTIONARY MOBILE PHONE.

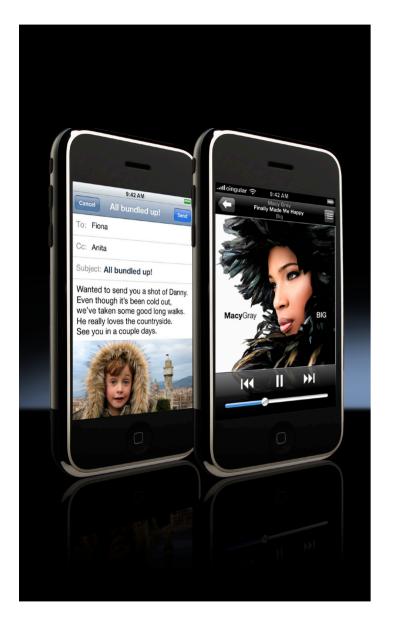

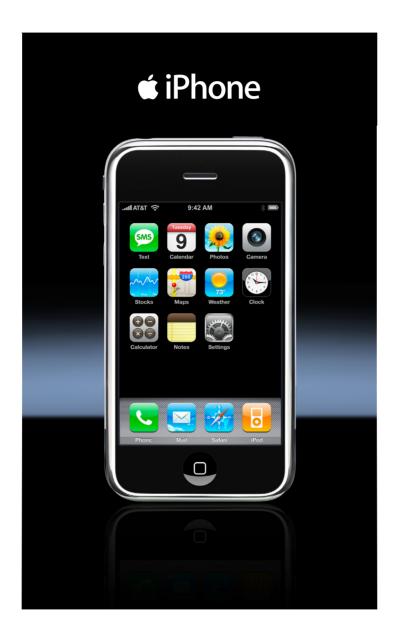

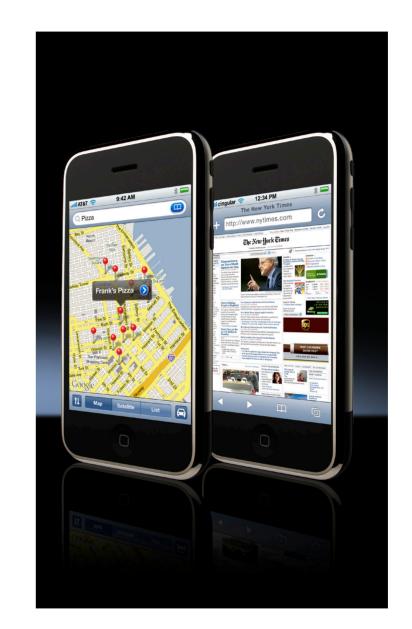

NPPLE – IPHONE LAUNCH EVENT – ADDITIONAL OUTSIDE THEATER POSTER 5 OF 9

.05E-UPS OF THE PO

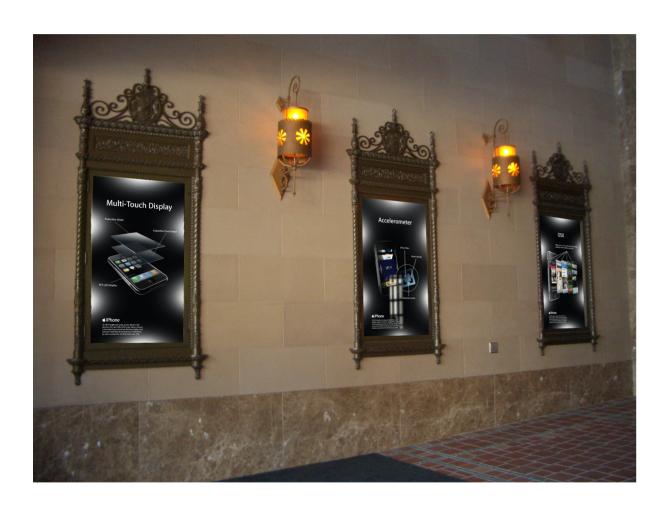

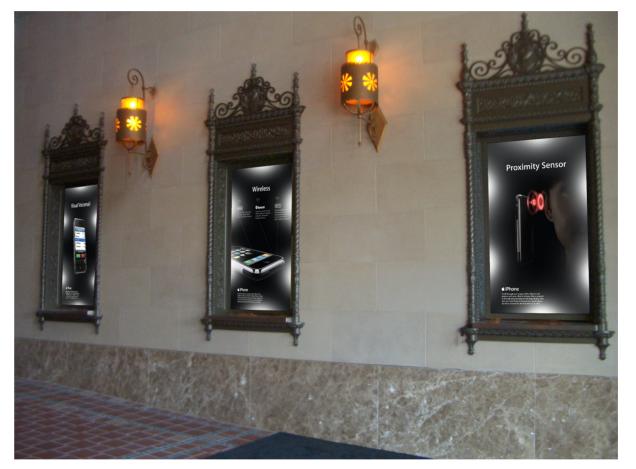

APPLE - IPHONE LAUNCH EVENT 6 OF 9

THIS IS THE INSIDE LOBBY OF THE CALIFORNIA THEATER. THESE SIX POSTERS WENT INTO SOME TECHNICAL DETAIL ABOUT THE VARIOUS TECHNOLOGICAL INNOVATIONS OF THE IPHONE SUCH AS THE PROXIMITY SENSOR. FOR THE PRESS, THIS WOULD ALLOW THEM TO GET A BIT MORE TECHNICAL INFORMATION ABOUT THE IPHONE AND ITS TECHNOLOGY WHILE LINGERING ABOUT IN THE LOBBY.

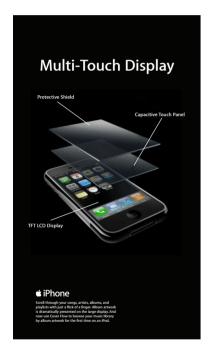

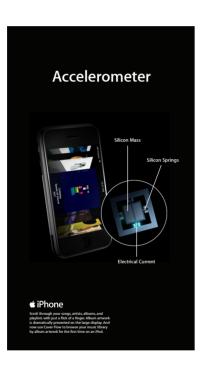

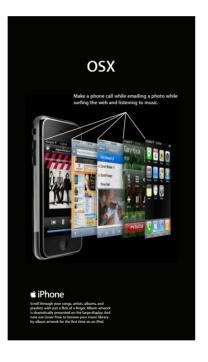

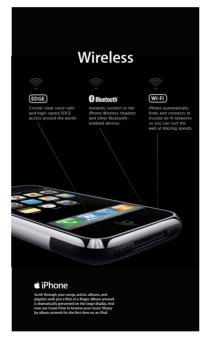

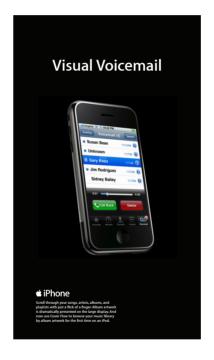

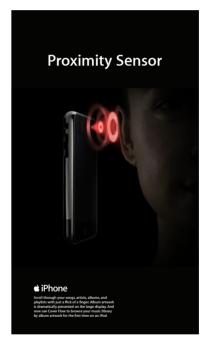

APPLE - IPHONE LAUNCH EVENT - INNOVATION LOBBY POSTERS

## E - IPHONE LAUNCH EVENT - EMAIL INVITATION TO LAUNCH EVENT

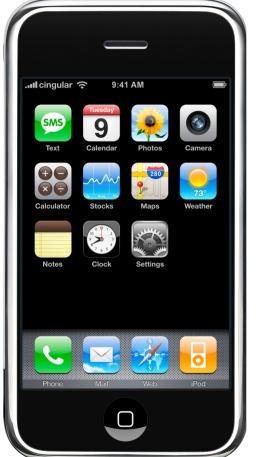

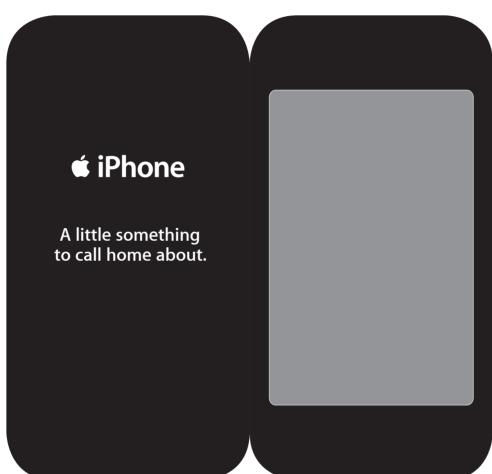

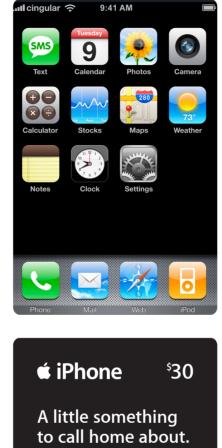

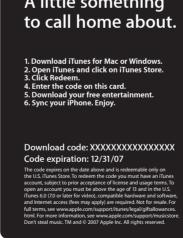

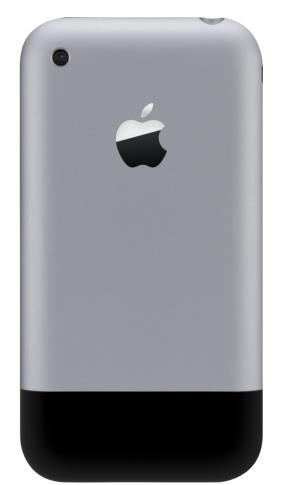

PPLE - IPHONE LAUNCH EVENT - ITUNES GIFT CARD GIVEAW!

7

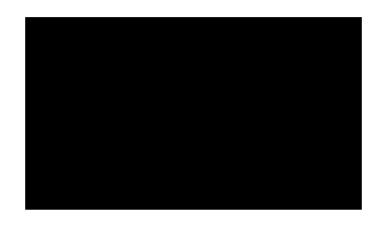

JONSTON.COM